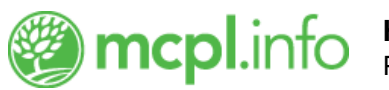

# [Hoopla](https://mcpl.info/resources/hoopla)

Borrow and stream thousands of movies, music, audiobooks, eBooks, and graphic novels on your computer or mobile device with no waiting. Borrow up to 12 titles per month.

## **Getting Started**

[Login or register](https://www.hoopladigital.com) with your library card, or [get a library card](https://mcpl.monroe.lib.in.us/patronaccount/selfregister.aspx) to get started. Hoopla is Apple TV & Chromecast supported (mirror or cast Hoopla videos to your television from your computer or mobile device).

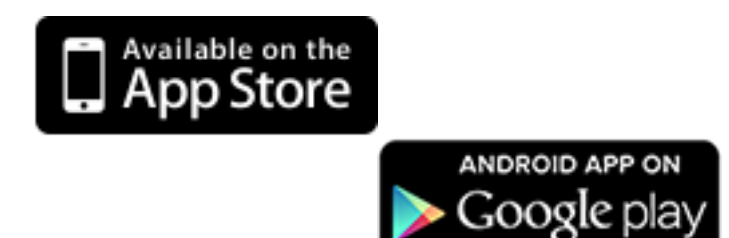

### **Borrowing Periods**

Hoopla sets its own borrowing periods from title to title. You can see exactly how long an item may be checked out directly under the Borrow button on the item's page, but typically:

- [Movies](https://www.hoopladigital.com/browse/movie/categories) check out for 48 or 72 hours
- [Television shows](https://www.hoopladigital.com/browse/television/categories) check out for 48 or 72 hours
- [Audiobooks](https://www.hoopladigital.com/browse/audiobook/categories) check out for 21 days
- [Comics](https://www.hoopladigital.com/browse/comic/categories) check out for 21 days
- [eBooks](https://www.hoopladigital.com/browse/ebook/categories) check out for 21 days
- [Music](https://www.hoopladigital.com/browse/music/categories) checks out for 7 days

Hoopla has a daily Library-wide usage cap. Depending on the number of users at any given time, you may be asked to try accessing a title at a later date.

### **Need Help?**

- Visit [Hoopla's help webpage](https://www.hoopladigital.com/support).
- Watch [Hoopla videos on YouTube.](https://www.youtube.com/user/hoopladigital)
- Contact the Library via [chat](http://mcpl.info/chat) or [email,](http://mcpl.info/adultservices/ask-librarian-monroe-county-public-library) or call (812) 349-3050.
- For in-person assistance, stop by any information desk at the Library—or attend [a help session.](https://mcpl.info/infosys/free-help-your-laptops-and-gadgets)

#### **Audience:** [Kids](https://mcpl.info/audience/kids), [Teens](https://mcpl.info/audience/teens), [Adults](https://mcpl.info/audience/adults)

**Categories:** [Audiobooks,](https://mcpl.info/category-tag/audiobooks) [Books & Literature](https://mcpl.info/categories/books-literature), [eBooks](https://mcpl.info/categories/ebooks), [Movies & TV,](https://mcpl.info/videos) [Music](https://mcpl.info/categories/music)

**Compatible Devices:** Android, Apple TV, Chromecast, iOS, Kindle Fire/HD, Mac, Nook, Roku, Windows

Updated July 29, 2020 **eAccess Subheadings:** eLibrary Resources

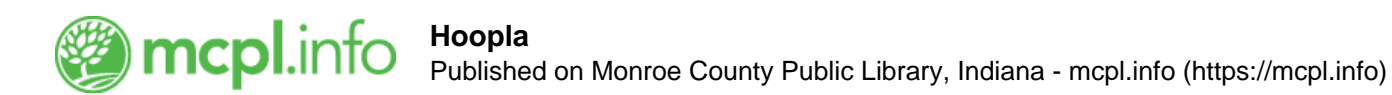

**Support the Library Employment**  [Library Budget](https://gateway.ifionline.org/public/FD/overview.aspx?geo_select=502550&view_select=Change) **Wireless Printing** 

[Monroe County Public Library](https://mcpl.info/node) | [\(812\) 349-3050](tel:812-349-3050) 303 E. Kirkwood Avenue, Bloomington, IN 47408

[Ellettsville Branch](https://mcpl.info/ellettsville/ellettsville-branch) | [\(812\) 876-1272](tel:812-876-1272) 600 West Temperance Street, Ellettsville, IN 47429

chat loading...

```
(function() { var x = document.createElement("script"); x.type = "text/javascript"; x.async = true; x.src =
(document.location.protocol === "https:" ? "https://" : "http://") + "libraryh3lp.com/js/libraryh3lp.js?14734"; var y =
document.getElementsByTagName("script")[0]; y.parentNode.insertBefore(x, y); })();
```
**[Subscribe to Library newsletters](https://mcpl.info/geninfo/subscribe-think-library-newsletter)**